**AutoCAD Crack (LifeTime) Activation Code Free [Updated-2022]**

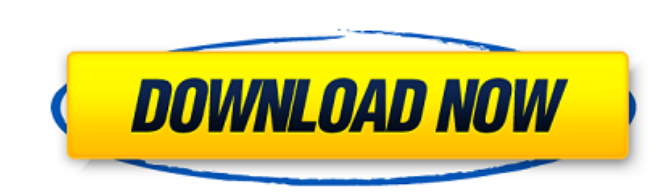

## **AutoCAD [Win/Mac] (2022)**

The first version of AutoCAD Activation Code was called AutoCAD LT, standing for "lite," and was designed as a low cost introduction to CAD. For many years, LT was the only version of AutoCAD 2D, AutoCAD Architecture and t marketed as an "intelligent type setting product." When used properly, the software helps to reduce or eliminate drafting errors, such as wrong lettering styles, missing points or tangents, and incorrect scale. It also sav it easy to select the correct drawing elements and type styles: Select The select tool is used to outline and select a specific object, such as a line, circle, square, rectangle or arc. The select tool is used to outline a Push/Pull Push and pull are used to draw or move an object, such as a line or arc. These tools help to avoid mistakes by placing or removing objects in a "right-place" or such as a line or arc. These tools help to avoid mi Move objects with the move tool. A move tool can be used to move a line, arc, polyline, polygon, text or annotation. Move is an extremely versatile tool, enabling users to control the size, shape, rotation, and other prope versatile tool, enabling users to control the size, shape, rotation, and other properties of the selected objects. Scale Scale the selected objects using the scale tool. This tool allows users to modify the size of an obje

## **AutoCAD Crack With Key [Updated] 2022**

2011-08-25 Updated as of Autodesk® AutoCAD Download With Full Crack® R2010 SP1 to support new features in the AutoCAD® application for architectural, engineering and construction (AEC) professionals. Also added Autodesk® A AutoCAD® application for architectural, engineering and construction (AEC) professionals. Also added Autodesk® AutoCAD® Architectural Desktop® R2010 SP1. 2010-06-15 Updated as of AutoCAD® R2010 SP1 to support new features AutoCAD® Architectural Desktop® R2010 SP1. 2009-07-03 Updated as of Autodesk® AutoCAD® R2009 SP1 to support new features in the AutoCAD® application for architectural, engineering and construction (AEC) professionals. Also new features in the AutoCAD® application for architectural, engineering and construction (AEC) professionals. Also added Autodesk® AutoCAD® R2007 SP1. 2006-08-01 Updated as of Autodesk® AutoCAD® R2005 SP1 to support new fe Autodesk® AutoCAD® Architectural Desktop® R2005 SP1. 2006-03-06 Updated as of Autodesk® AutoCAD® R2005 SP1 to support new features in the AutoCAD® application for architectural, engineering and construction (AEC) professio support new features in the AutoCAD® application for architectural, engineering and construction (AEC) professionals. Also added Autodesk® AutoCAD® Architectural Desktop® R2004 SP1. 2005 a1d647c40b

1 / 3

#### **AutoCAD Crack + Activation Code [2022]**

How to use: -Open the game and launch Autocad from the Autocad Menu. -Start the Autocad application. -In the left menu, choose File --> New. -On the File Type, choose Autocad Format File (\*.dwg) and press the OK button. -O of the file, type in the path to the file you want to create. -Click OK to save the file. -Your file is now created and you can now open and edit it. What's in the archive: -Copy of the Autocad Autodesk download. -Copy of application is not affiliated with or endorsed by Autodesk, Inc.Hawaii Continues to Struggle with Active Volcanoes Residents of Hawaii are currently living through a period of active volcanism, with five of its volcanoes c the volcano continues to erupt, the island's residents are being exposed to increased amounts of ash and sulfur dioxide. Many of the volcanic eruptions have been accompanied by tremors and other earth-shaking events that h rise in the overall number of eruptions. Hawaii is one of the most active of the United States' volcanos, with a reported 44 eruptions since 1980. Hawaii is part of a region that contains a series of distinct areas where v Haleakalā) as well as the associated islands of the Northwestern Hawaiian Islands (Lāna $\blacklozenge$ 

CADDW 2017: New features in CADDW Add-ins (second video): Save time by working on the Microsoft Excel Add-in faster with support for new drawing objects and editable styles. Addressing on command bar: Use the Command Bar t Mode for easy pick and place. (video: 1:26 min.) Extended Printing: Get more mileage out of each print job by improving the ability to send scaled drawings for printing. Set CADDW to use the zoom level and resolution that dialogs to take advantage of new Print Settings. Print to file: Save time and reduce paper use by exporting to PDF for easy printing. Share PDFs with PDF markup. Print faster by exporting to PDF for faster printing. Audio by analyzing point clouds. Allow AutoCAD Point Cloud to be used in addition to the existing Point Cloud to be used in addition to the existing Point Cloud tool. Support for the Microsoft HoloLens: Work with Project HoloLen Add standard XYZ axis drawings to DXF files, and display each axis in its own drawing. Print in order of axis. Simplified default grid settings. Printing to existing DXF files in AutoCAD Web Viewer instead of as a drawing. configuring drawing scale in the Properties palette. Work with connected geometry in AutoCAD. (video: 2:37 min.) Modeling Guide: Preview construction drawings in

### **What's New in the?**

# **System Requirements For AutoCAD:**

Minimum: OS: Windows 7 x64 or Windows 8.1 x64 Processor: Intel Core i5-2500K @ 3.3 GHz or AMD Phenom II X4 955 Black Edition @ 3.5 GHz or better Memory: 4 GB RAM Graphics: NVIDIA GeForce GTX 770 or AMD Radeon R9 290 Networ

Related links: